## **printFloatExpression**

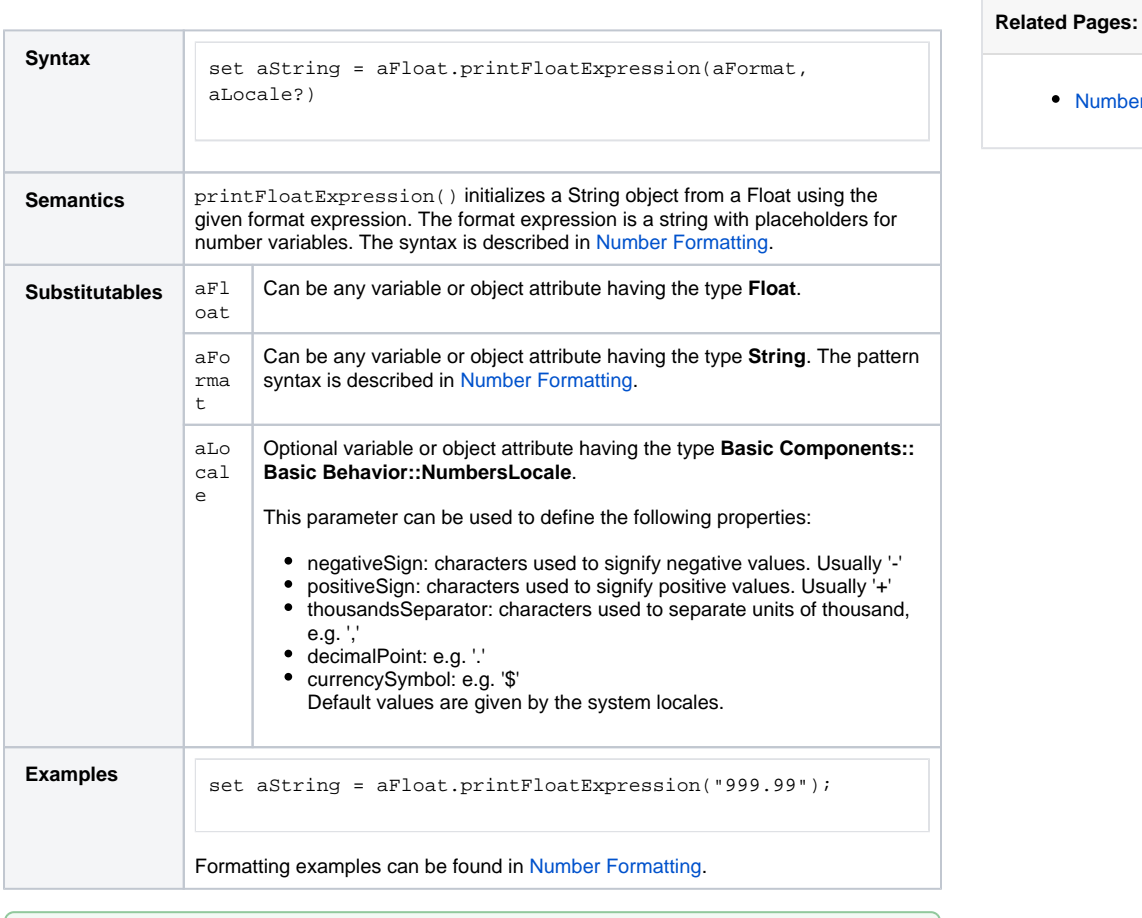

[Number Formatting](https://doc.scheer-pas.com/display/BRIDGE/Number+Formatting)

**Example File (Builder project E2E Action Language/BaseTypes):**

<your example path>\E2E Action Language\BaseTypes\uml\formatExpressions.xml